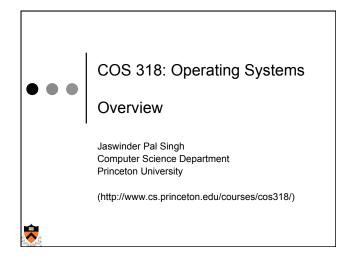

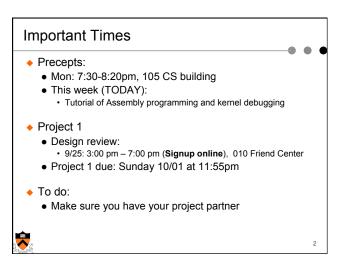

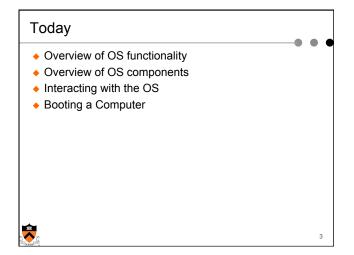

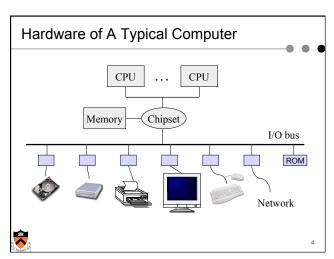

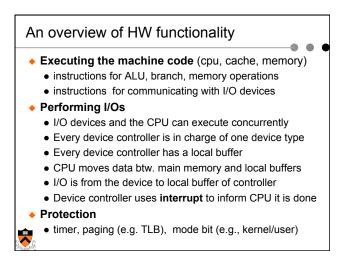

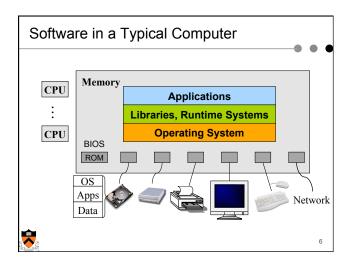

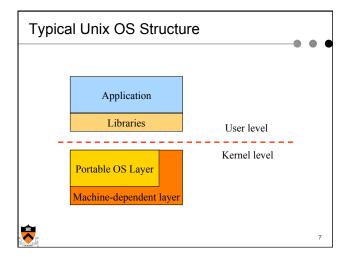

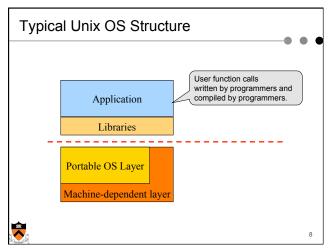

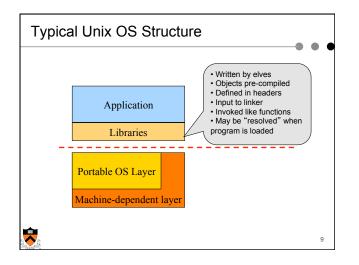

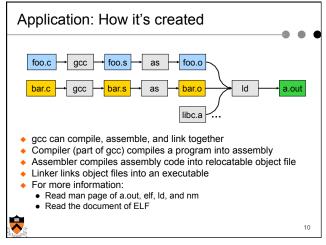

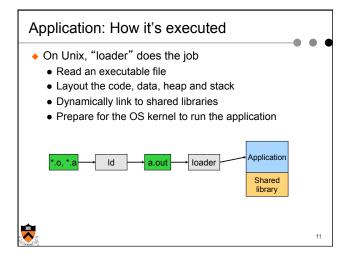

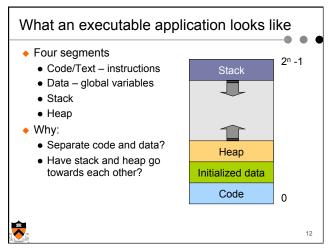

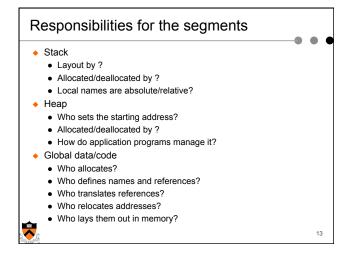

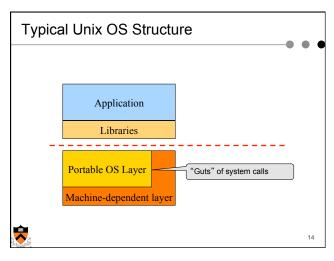

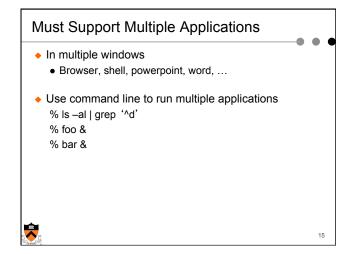

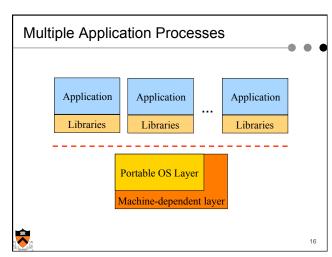

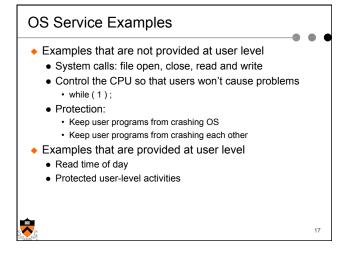

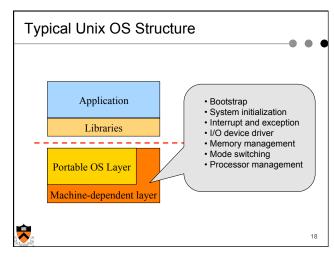

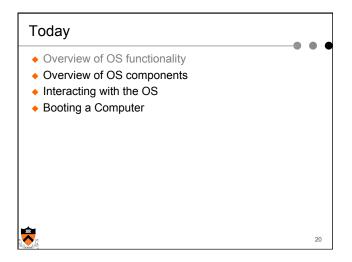

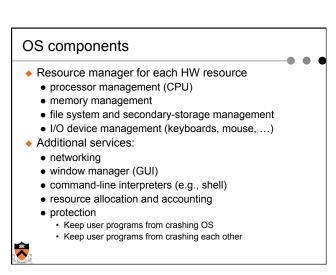

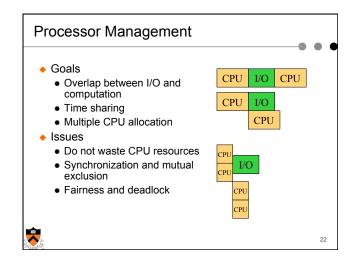

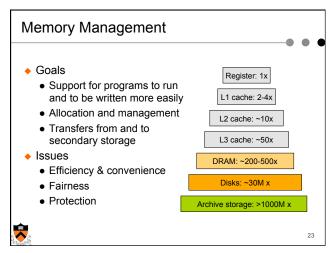

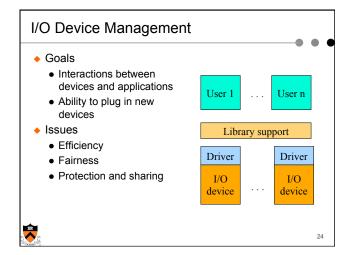

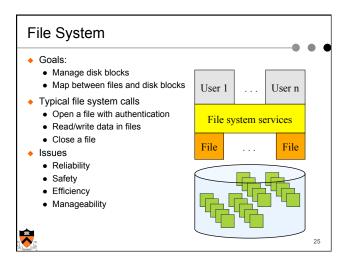

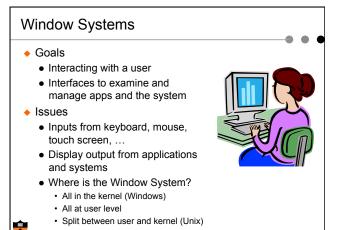

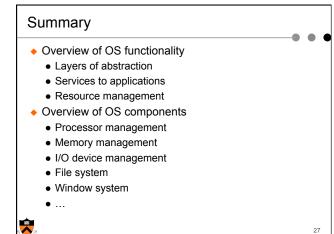

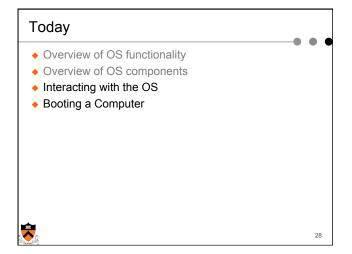

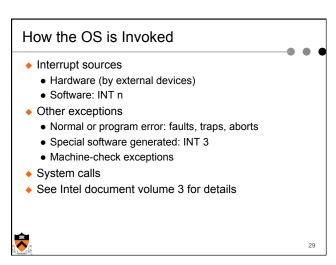

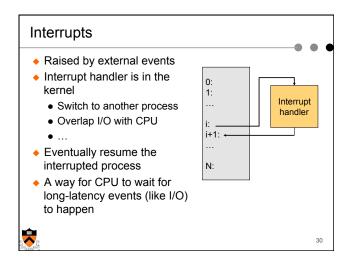

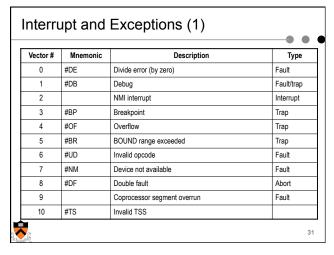

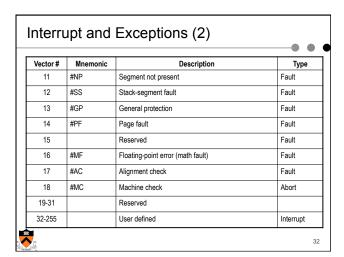

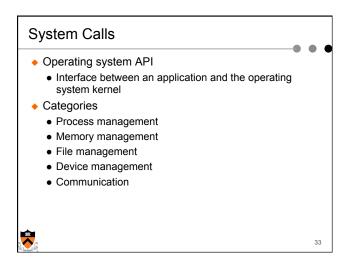

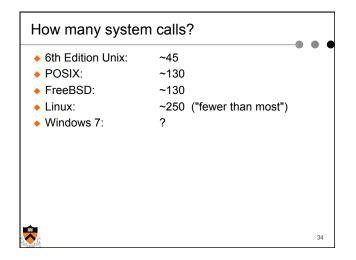

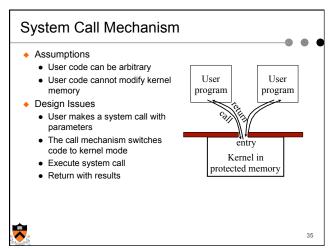

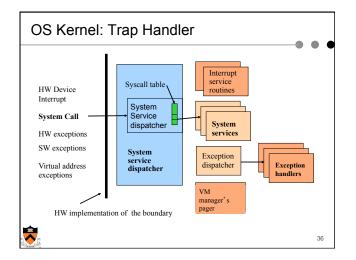

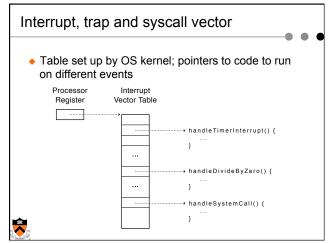

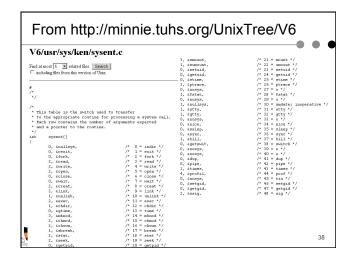

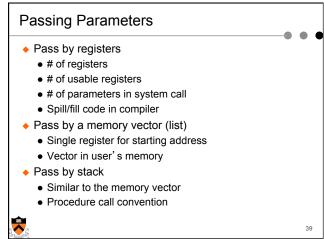

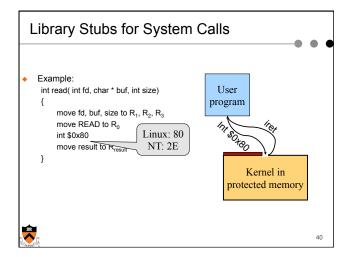

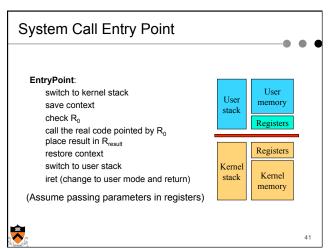

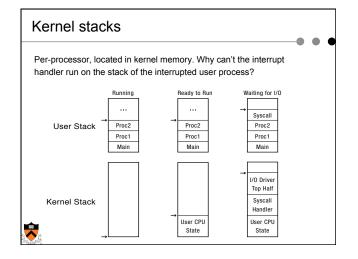

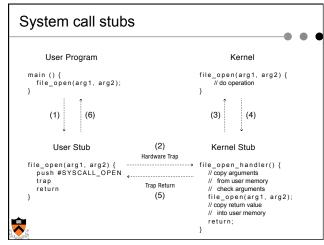

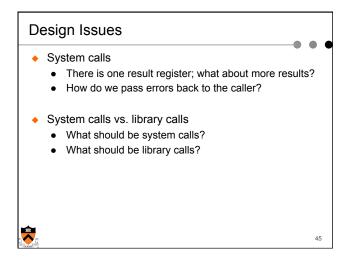

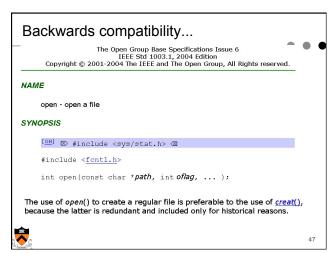

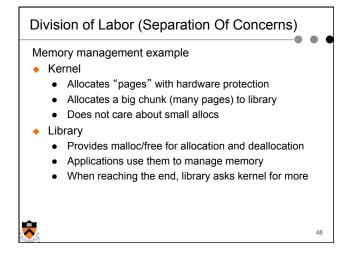

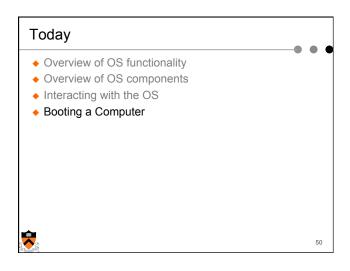

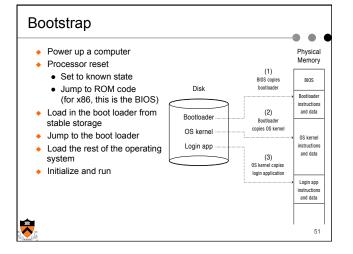

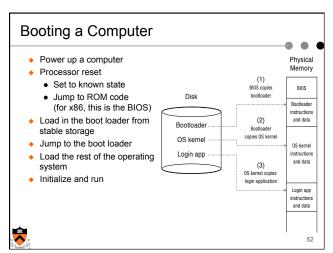

54

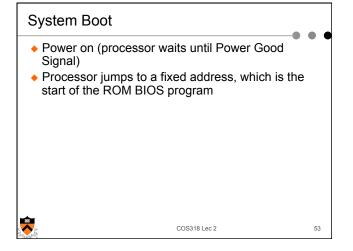

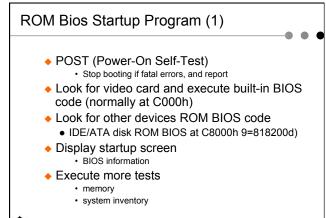

COS318 Lec 2

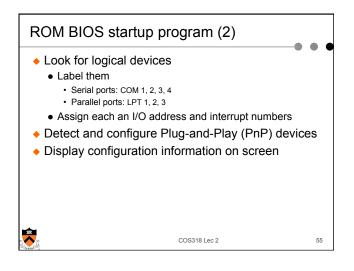

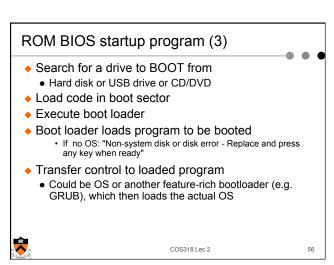

## Summary

- Protection mechanism
  - Architecture support: two modes
  - Software traps (exceptions)
- OS structures
  - Monolithic, layered, microkernel and virtual machine
- System calls
  - Implementation
  - Design issues
  - Tradeoffs with library calls

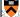

57